|                                               | Manual Title:<br>DATA ENTRY TEMPLATE MANUAL             | Doc Code:<br>NEA-QMS-<br>SP-XX | Page:<br>1 of 19              |
|-----------------------------------------------|---------------------------------------------------------|--------------------------------|-------------------------------|
| National<br>Electrification<br>Administration | Document Title:<br>DET034 INSTITUTIONAL - OTHERS MANUAL | Rev. No.<br>OO                 | Effective:<br>August 14, 2017 |

| National<br>Electrification<br>Administration | Document Title:<br>DET031 SALARY MANUAL | Rev. No.<br>OO | Effective:<br>August 14, 2017 |  |
|-----------------------------------------------|-----------------------------------------|----------------|-------------------------------|--|
|-----------------------------------------------|-----------------------------------------|----------------|-------------------------------|--|

| Title            | : | DET031 Salary Manual       |
|------------------|---|----------------------------|
| Document Code    | : | NEA-QMS-SP-XX              |
| Document Type    | : | Data Entry Template Manual |
| Effective Date   | : | August 14, 2017            |
| Review Frequency | : | 1 Year                     |
| Distribution     | : | Printed, LAN, Web          |

| Prepared by:           | Endorsed for approval by:                           | Reviewed by:                       | Approved by:                               |
|------------------------|-----------------------------------------------------|------------------------------------|--------------------------------------------|
| INDRA Philippines Inc. | <b>ANA ROSA D. PAPA</b><br>NEA Data Governance Lead | NOLLIE B. ALAMILLO<br>IDD Director | EDGARDO R. MASONGSONG<br>NEA Administrator |
|                        | NEA Data Governance Leau                            |                                    | NEA Administrator                          |

|                                               | Manual Title:<br>DATA ENTRY TEMPLATE MANUAL             | Doc Code:<br>NEA-QMS-<br>SP-XX | Page:<br>2 of 19              |
|-----------------------------------------------|---------------------------------------------------------|--------------------------------|-------------------------------|
| National<br>Electrification<br>Administration | Document Title:<br>DET034 INSTITUTIONAL - OTHERS MANUAL | Rev. No.<br><b>00</b>          | Effective:<br>August 14, 2017 |
|                                               |                                                         |                                |                               |

| National        | Document Title:                           | Rev. No. | Effective:      |
|-----------------|-------------------------------------------|----------|-----------------|
| Electrification | DET032 SUMMARY OF COMPLAINTS RECEIVED AND | 00       | August 14, 2017 |
| Administration  | ACTED UPON MANUAL                         |          |                 |

| Title            | : | DET032 Summary of Complaints Received and Acted Upon Manual |
|------------------|---|-------------------------------------------------------------|
| Document Code    | : | NEA-QMS-SP-XX                                               |
| Document Type    | : | Data Entry Template Manual                                  |
| Effective Date   | : | August 14, 2017                                             |
| Review Frequency | : | 1 Year                                                      |
| Distribution     | : | Printed, LAN, Web                                           |

| Prepared by:           | Endorsed for approval by:                    | Reviewed by:                       | Approved by:                               |
|------------------------|----------------------------------------------|------------------------------------|--------------------------------------------|
|                        |                                              |                                    |                                            |
| INDRA Philippines Inc. | ANA ROSA D. PAPA<br>NEA Data Governance Lead | NOLLIE B. ALAMILLO<br>IDD Director | EDGARDO R. MASONGSONG<br>NEA Administrator |

| Title         | : | DET034 Institutional - Others Manual |
|---------------|---|--------------------------------------|
| Document Code | : | NEA-QMS-SP-XX                        |
| Document Type | : | Data Entry Template Manual           |

|                                               | Manual Title:<br>DATA ENTRY TEMPLATE MANUAL             | Doc Code:<br>NEA-QMS-<br>SP-XX | Page:<br>3 of 19              |
|-----------------------------------------------|---------------------------------------------------------|--------------------------------|-------------------------------|
| National<br>Electrification<br>Administration | Document Title:<br>DET034 INSTITUTIONAL - OTHERS MANUAL | Rev. No.<br><b>00</b>          | Effective:<br>August 14, 2017 |

Effective Date:August 14, 2017Review Frequency:1 YearDistribution:Printed, LAN, Web

| Prepared by:           | Endorsed for approval by: | Reviewed by:       | Approved by:          |
|------------------------|---------------------------|--------------------|-----------------------|
| INDRA Philippines Inc. | <b>ANA ROSA D. PAPA</b>   | NOLLIE B. ALAMILLO | EDGARDO R. MASONGSONG |
|                        | NEA Data Governance Lead  | IDD Director       | NEA Administrator     |

|                                               | Manual Title:<br>DATA ENTRY TEMPLATE MANUAL             | Doc Code:<br>NEA-QMS-<br>SP-XX | Page:<br>4 of 19              |
|-----------------------------------------------|---------------------------------------------------------|--------------------------------|-------------------------------|
| National<br>Electrification<br>Administration | Document Title:<br>DET034 INSTITUTIONAL - OTHERS MANUAL | Rev. No.<br>OO                 | Effective:<br>August 14, 2017 |

|              | Review / Revision History |                                 |             |  |  |  |  |  |
|--------------|---------------------------|---------------------------------|-------------|--|--|--|--|--|
| Revision No. | Date                      | Description                     | Approved By |  |  |  |  |  |
| 0            | August 2017               | Phase 1 Go-Live                 |             |  |  |  |  |  |
| 1            | February 2018             | Clarification of business rules |             |  |  |  |  |  |
| 2            |                           |                                 |             |  |  |  |  |  |
| 3            |                           |                                 |             |  |  |  |  |  |
| 4            |                           |                                 |             |  |  |  |  |  |
| 5            |                           |                                 |             |  |  |  |  |  |
| 6            |                           |                                 |             |  |  |  |  |  |
| 7            |                           |                                 |             |  |  |  |  |  |
| 8            |                           |                                 |             |  |  |  |  |  |
| 9            |                           |                                 |             |  |  |  |  |  |
| 10           |                           |                                 |             |  |  |  |  |  |

|                                               | Manual Title:<br>DATA ENTRY TEMPLATE MANUAL             | Doc Code:<br>NEA-QMS-<br>SP-XX | Page:<br>5 of 19              |
|-----------------------------------------------|---------------------------------------------------------|--------------------------------|-------------------------------|
| National<br>Electrification<br>Administration | Document Title:<br>DET034 INSTITUTIONAL - OTHERS MANUAL | Rev. No.<br>OO                 | Effective:<br>August 14, 2017 |

# 1.0 OBJECTIVE

This manual aims to guide Electric Cooperatives (EC) in filling out and submitting Data Entry Templates (DET) in the NEA Web Portal. This must be observed in order to successfully provide data on EC members and/or equipment that experience accidents, and the different campaigns, projects, programs, and trainings of an EC.

The Institutional-Others DET contains the following:

- Accidents monitor the safety of each employee and if the safety policy is implemented by the EC,
- Information Education Campaign informs member-consumers on the activities of the ECs which are relevant to the consumers,
- Corporate Social Responsibility / Image Building projects that cover institutional activities for the member-consumers that an EC handles,
- Capacity Building monitors the attendance of employees to trainings in order to become an officer,
- Retirement Program provides the needs of each retiree and to also avoid falsification of the retirement fund that is intended for the retirees, and
- Patronage Credit / Refund earnings of an EC that are shared to the member-consumers. The earnings can also be in the form of investments and are announced during the AGMA.

These data are formed in the following operational reports:

- Monthly Institutional Report (MIR)
- Form F
- Form G

# 2.0 SCOPE

This manual establishes the guidelines of Data Entry Template (DET) standardization, the field mapping from old report to new DET format, and the procedures for the submission of DET034 Institutional Others in the NEA Web Portal System performed by Electric Cooperatives (ECs).

|                                               | Manual Title:<br>DATA ENTRY TEMPLATE MANUAL             | Doc Code:<br>NEA-QMS-<br>SP-XX | Page:<br>6 of 19              |
|-----------------------------------------------|---------------------------------------------------------|--------------------------------|-------------------------------|
| National<br>Electrification<br>Administration | Document Title:<br>DET034 INSTITUTIONAL - OTHERS MANUAL | Rev. No.<br><b>00</b>          | Effective:<br>August 14, 2017 |

# 3.0 DEFINITION OF TERMS

| Data Entry Field                   | - | Intended value of the data entry field.                                                                                                    |
|------------------------------------|---|----------------------------------------------------------------------------------------------------|
| Data Entry Template (DET)          | - | Input Templates used to fill out information and submitted by the ECs to the Web Portal for NEA acknowledgement and reports generation. These templates serve as sources of inputs in the generation of reports.                                                      |
| Description                        | - | Brief explanation of the data entry field.                                                                                                    |
| DET034 – Institutional Others      | - | Data entry template used by the EC to report other institutional information such as trainings, CSR projects, and retirement details for the month.                                                                                                    |
| Existing Report                    | - | Data entry field equivalent in the existing report.                                                                                                    |
| Existing Report Field Equivalent   | - | Data entry field equivalent in the existing report.                                                                                                    |
| Existing Report Table              | - | Section where the data entry field can be located in the existing report.                                                                                                    |
| Form F                             | - | Report that is part of the Monthly Institutional Report (MIR) that shows a more detailed Accident Report of the EC.                                                                                                    |
| Form G                             | - | Report that is part of the Monthly Institutional Report (MIR) that shows the details of the Barangay Power Association of the EC and its different Corporate Social Responsibility projects under School Lighting Program, Livelihood, and National Greening Program. |
| Formula                            | - | Computation equivalent of the data entry field.                                                                                                    |
| List of Values (LOV)               | - | Defined values under the dropdown tab.                                                                                                    |
| Monthly Institutional Report (MIR) | - | An operational report submitted by the EC to NEA that contains the EC's institutional detail updates for the reporting month.                                                                                                    |

|                                               | Manual Title:<br>DATA E       | INTRY TEMPL   | ATE MANUAL                                                                                                    | Doc Code:<br>NEA-QMS-<br>SP-XX | Page:<br>7 of 19              |  |
|-----------------------------------------------|-------------------------------|---------------|----------------------------------------------------------------------------------------------------|--------------------------------|-------------------------------|--|
| National<br>Electrification<br>Administration | Document Title:<br>DET034 INS | STITUTIONAL - | OTHERS MANUAL                                                                                                    | Rev. No.<br>OO                 | Effective:<br>August 14, 2017 |  |
| Report                                        | ting Month                    | -             | The month covered by the data b<br>month earlier than the current mo                                                      |                                | data for the                  |  |
| Requir                                        | red? (Y/N)                    | -             | Indicates if a field is required to be filled up or not.                                                                  |                                |                               |  |
| Source                                        | 9                             | -             | Indicates if field information is a data entry or calculated automatically in the data entry template.                    |                                |                               |  |
| Validat                                       | tion Rules                    | -             | Standard values that should be e should be followed.                                                                      | ntered in the data entry fie   | ld or criteria that           |  |
| 4.0 ROLES                                     | AND RESPONSIBILITIES          | ;             |                                                                                                    |                                |                               |  |
| Electric                                      | c Cooperative (EC)            | -             | Responsible for accomplishing, s<br>Also accountable for the correctn<br>through the DETs.                                |                                |                               |  |
| Helpde                                        | esk Support                   | -             | Responsible for receiving, facilitating, and assessing the information on reported incident and request Helpdesk tickets. |                                |                               |  |
| NEA D                                         | ET Reviewers                  | -             | Responsible for acknowledging/                                                                                            | reviewing the submitted DE     | ETs by the ECs.               |  |
| 5.0 MANUAL                                    |                               |               |                                                                                                    |                                |                               |  |

This DET is composed of the following tables:

| TABLE NAME | PURPOSE                                                                                                    |
|------------|----------------------------------------------------------------------------------------------------|
| BAPA       |                                                                                                    |
| Accidents  | The accidental incidents of the reporting month that occur due to<br>involving distribution or other official work of the EC for NEA's<br>monitoring of the EC's compliance to the security policy. |

|                                               | Manual Title:<br>DATA ENTRY TEMPLATE MANUAL             | Doc Code:<br>NEA-QMS-<br>SP-XX | Page:<br>8 of 19              |
|-----------------------------------------------|---------------------------------------------------------|--------------------------------|-------------------------------|
| National<br>Electrification<br>Administration | Document Title:<br>DET034 INSTITUTIONAL - OTHERS MANUAL | Rev. No.<br>OO                 | Effective:<br>August 14, 2017 |

| TABLE NAME                                       | PURPOSE                                                                                                    |
|--------------------------------------------------|----------------------------------------------------------------------------------------------------|
| Information Education Campaign                   | The activities of the ECs that inform the member-consumers of relevant information such as announcements, downtime, advisories, etc.                                                                                                    |
| Corporate Social Responsibility / Image Building | The projects that cover institutional activities for the member-<br>consumers that an EC handles.                                                                                                    |
| Retirement Program                               | Contains the number of retirees of an EC and the planned funds<br>allocated for them. It is collected by NEA to ensure the needs of the<br>retirees and provided for and to avoid falsification of the retirement<br>fund that is intended. |
| Capacity Building                                |                                                                                                    |
| Patronage Credit / Refund                        | The earning of an EC that are shared with the member-consumers.<br>The earnings can also be in the form of investments and are<br>announced during AGMA.                                                                                    |

The table below presents the definition of each data entry field that corresponds to the columns found in the tables in the DET.

| Data Entry<br>Field | Description                                                                                                    | Required?<br>(Y/N) | Source     | Formula | Validation Rules                                           | Existing Report | Existing<br>Report Table | Existing Report<br>Field<br>Equivalent                       |
|---------------------|----------------------------------------------------------------------------------------------------|--------------------|------------|---------|------------------------------------------------------------|-----------------|--------------------------|--------------------------------------------------------------|
| EC Name             | The acronym of the<br>Electric Cooperative (EC).<br>List of dropdown values<br>will refer to Master List –<br>EC Profile. (E.g.<br>BENECO, CENPELCO,<br>INEC, etc.). | Y                  | Data Entry | N/A     | Value should be selected from the list of dropdown values. | MIR             | MIREPORT                 | Name of EC                                                   |
| Reporting<br>Year   | The year during which the data is being reported.<br>List of dropdown values                                                                                         | Y                  | Data Entry | N/A     | Value should be selected from the list of dropdown values. | MIR             | MIREPORT<br>(Header)     | Monthly<br>Institutional<br>Report (MIR) for<br>the month of |

|                                               | Manual Title:<br>DATA ENTRY TEMPLATE MANUAL             | Doc Code:<br>NEA-QMS-<br>SP-XX | Page:<br>9 of 19              |
|-----------------------------------------------|---------------------------------------------------------|--------------------------------|-------------------------------|
| National<br>Electrification<br>Administration | Document Title:<br>DET034 INSTITUTIONAL - OTHERS MANUAL | Rev. No.<br>OO                 | Effective:<br>August 14, 2017 |

| Data Entry<br>Field                          | Description                                                                                              | Required?<br>(Y/N)           | Source                                                                                                    | Formula | Validation Rules                                                                                                    | Existing Report | Existing<br>Report Table | Existing Report<br>Field<br>Equivalent                            |
|----------------------------------------------|----------------------------------------------------------------------------------------------------|------------------------------|----------------------------------------------------------------------------------------------------|---------|----------------------------------------------------------------------------------------------------|-----------------|--------------------------|-------------------------------------------------------------------|
|                                              | will be years from 2017 to 2070.                                                                         |                              |                                                                                                    |         |                                                                                                    |                 |                          | <month> <year></year></month>                                     |
| Reporting<br>Month                           | The month during which the data is being reported.                                                       | Y                            | Data Entry                                                                                                    | N/A     | Value should be selected from the list of                                                                                                    | MIR             | MIREPORT<br>(Header)     | Monthly<br>Institutional<br>Bepart (MIR) for                      |
|                                              | List of dropdown values<br>will be months from<br>January to December.                                   |                              |                                                                                                    |         | dropdown values.                                                                                                    |                 |                          | Report (MIR) for<br>the month of<br><month> <year></year></month> |
| BAPA Table                                   |                                                                                                    |                              |                                                                                                    |         |                                                                                                    |                 |                          |                                                                   |
| Count of<br>BAPA                             | The total number of BAPA organized by the EC.                                                            | Y                            | Data Entry                                                                                                    | N/A     | For each month's succeeding values, it                                                                                                    | MIR             | Form G                   | No, of BAPA<br>Organized                                          |
| Organized                                    | BAPA refers to 'Barangay<br>Power Association', which<br>is described as a mini<br>electric cooperative. | which previous months' value | PA refers to 'Barangay or higher than the previous months' values   described as a mini – applicable within the |         |                                                                                                    |                 |                          |                                                                   |
|                                              |                                                                                                    |                              |                                                                                                    |         | Value should be a whole number.                                                                                                    |                 |                          |                                                                   |
| Count of<br>Operational<br>BAPA (To<br>Date) | The total number of BAPAs currently operational.                                                         | Y                            | Data Entry                                                                                                    | N/A     | For each month's<br>succeeding values, it<br>should have to be equal<br>or higher than the<br>previous months' values<br>– applicable within the<br>same year. | MIR             | Form G                   | No, of<br>Operational<br>BAPA – To Date                           |
|                                              |                                                                                                    |                              |                                                                                                    |         | Value should be a whole number.                                                                                                    |                 |                          |                                                                   |
| Count of<br>Members (To<br>Date)             | The total number of members of the operational BAPAs.                                                    | Y                            | Data Entry                                                                                                    | N/A     | For each month's<br>succeeding values, it<br>should have to be equal<br>or higher than the<br>previous months' values<br>– applicable within the<br>same year. | MIR             | Form G                   | Total No. of<br>Members – To<br>Date                              |

|                                               | Manual Title:<br>DATA ENTRY TEMPLATE MANUAL             | Doc Code:<br>NEA-QMS-<br>SP-XX | Page:<br>10 of 19             |
|-----------------------------------------------|---------------------------------------------------------|--------------------------------|-------------------------------|
| National<br>Electrification<br>Administration | Document Title:<br>DET034 INSTITUTIONAL - OTHERS MANUAL | Rev. No.<br><b>00</b>          | Effective:<br>August 14, 2017 |

| Data Entry<br>Field    | Description                                                                                                    | Required?<br>(Y/N) | Source     | Formula | Validation Rules                                                                                                    | Existing Report | Existing<br>Report Table              | Existing Report<br>Field<br>Equivalent |  |  |
|------------------------|----------------------------------------------------------------------------------------------------|--------------------|------------|---------|----------------------------------------------------------------------------------------------------|-----------------|---------------------------------------|----------------------------------------|--|--|
|                        |                                                                                                    |                    |            |         | Value should be a whole number.                                                                                                 |                 |                                       |                                        |  |  |
| Accidents Table        | Accidents Table                                                                                                    |                    |            |         |                                                                                                    |                 |                                       |                                        |  |  |
| Remarks                | Free text field where<br>comments related to the<br>entered values in the<br>template can be<br>indicated.                                                                                                    | Ν                  | Data entry | N/A     | None.                                                                                                    | MIR             | MIREPORT -<br>E. Accident/s<br>Report | Remarks                                |  |  |
|                        | Remarks may be, but not<br>limited to, a brief<br>description of the<br>accident, name of the<br>person who had the<br>accident, count of<br>persons/equipment<br>involved in the accident,<br>the equipment that was<br>damaged, etc. |                    |            |         |                                                                                                    |                 |                                       |                                        |  |  |
| Particulars            | The specific person,<br>equipment, or property<br>that had the accident.<br>Values in the dropdown<br>list are 'EC Personnel',<br>'Member-Consumer',<br>'Properties/Equipment',<br>and 'Others'.                                       | Ν                  | Data Entry | N/A     | Value should be<br>selected from the<br>dropdown list.                                                                          | MIR             | Form F                                | Particulars                            |  |  |
| Last Name of<br>Person | The last name of the person who had the accident.                                                                                                    | Ν                  | Data Entry | N/A     | Fill out field if<br>Particulars is equal to<br>'EC Personnel',<br>'Outsourced Personnel',<br>'Member-Consumer' or<br>'Others'. | MIR             | Form F                                | Particulars                            |  |  |
| First Name of          | The first name of the                                                                                                    | Ν                  | Data Entry | N/A     | Fill out field if                                                                                                    | MIR             | Form F                                | Particulars                            |  |  |

|                                               | Manual Title:<br>DATA ENTRY TEMPLATE MANUAL             | Doc Code:<br>NEA-QMS-<br>SP-XX | Page:<br>11 of 19             |
|-----------------------------------------------|---------------------------------------------------------|--------------------------------|-------------------------------|
| National<br>Electrification<br>Administration | Document Title:<br>DET034 INSTITUTIONAL - OTHERS MANUAL | Rev. No.<br><b>00</b>          | Effective:<br>August 14, 2017 |

| Data Entry<br>Field                           | Description                                                                                                    | Required?<br>(Y/N) | Source     | Formula | Validation Rules                                                                                                    | Existing Report | Existing<br>Report Table | Existing Report<br>Field<br>Equivalent |
|-----------------------------------------------|----------------------------------------------------------------------------------------------------|--------------------|------------|---------|----------------------------------------------------------------------------------------------------|-----------------|--------------------------|----------------------------------------|
| Person                                        | person who had the accident.                                                                                                    |                    |            |         | Particulars is equal to<br>'EC Personnel',<br>'Outsourced Personnel',<br>'Member-Consumer' or<br>'Others'.                                                  |                 |                          |                                        |
| Type of<br>Property/Equi<br>pment<br>Involved | The kind of equipment<br>that was damaged.<br>Values in the dropdown<br>list are 'Conductor', 'Pole',<br>'Substation',<br>'Transformer', 'Vehicle',<br>'Other Electrical'<br>'Equipment', and 'Others'. | Ν                  | Data Entry | N/A     | Fill out field if<br>Particulars is equal to<br>'Properties/ Equipment'<br>or 'Others'.<br>Value should be<br>selected from the list of<br>dropdown values. | MIR             | Form F                   | Particulars                            |
| Equipment<br>Description                      | A brief description of the equipment that was damaged.                                                                                                    | Ν                  | Data Entry | N/A     | Fill out field if<br>Particulars is equal to<br>'Properties/ Equipment'<br>or Others.                                                                       | New             | New                      | New                                    |
| Date of<br>Accident                           | The date when the accident happened.                                                                                                    | Ν                  | Data Entry | N/A     | Fill out field if<br>Particulars has value.<br>Date must be earlier or<br>same date as today.<br>Date format should be<br><b>MM/DD/YYYY.</b>                | MIR             | Form F                   | Date                                   |
| Type/Cause of<br>Accident/s                   | The category or cause of the accident.                                                                                                    | Ν                  | Data Entry | N/A     | Fill out field if<br>Particulars has value.                                                                                                    | MIR             | Form F                   | Type/Cause of<br>Accident/s            |
| Extent of<br>Damage                           | States how badly the<br>damage was.                                                                                                    | Ν                  | Data Entry | N/A     | Fill out field if<br>Particulars has value.                                                                                                    | MIR             | Form F                   | Extend of<br>Damage                    |
| Cost of<br>Damage                             | The cost of the damage of<br>the accident which may<br>be, but not limited to the<br>cost damaged equipment,<br>hospital bills, etc.                                                                    | Ν                  | Data Entry | N/A     | Fill out field if<br>Particulars has value.                                                                                                    | MIR             | Form F                   | Cost of Damage                         |

|                 | Manual Title:<br>DATA ENTRY TEMPLATE MANUAL | Doc Code:<br>NEA-QMS-<br>SP-XX | Page:<br>12 of 19 |
|-----------------|---------------------------------------------|--------------------------------|-------------------|
| Electrification | Document Title:                             | Rev. No.                       | Effective:        |
|                 | DET034 INSTITUTIONAL - OTHERS MANUAL        | <b>00</b>                      | August 14, 2017   |

| Data Entry<br>Field                                                                                                    | Description                                                                                                    | Required?<br>(Y/N) | Source     | Formula | Validation Rules                                               | Existing Report | Existing<br>Report Table                              | Existing Report<br>Field<br>Equivalent                                                                                      |
|----------------------------------------------------------------------------------------------------|----------------------------------------------------------------------------------------------------|--------------------|------------|---------|----------------------------------------------------------------|-----------------|-------------------------------------------------------|----------------------------------------------------------------------------------------------------|
| Action Taken                                                                                                    | The action done after the accident.                                                                                                    | Ν                  | Data Entry | N/A     | Fill out field if<br>Particulars has value.                    | MIR             | Form F                                                | Action Taken                                                                                                    |
|                                                                                                    | Some actions may be<br>hospitalizations, treatment<br>of the accident, etc.                                                                |                    |            |         |                                                                |                 |                                                       |                                                                                                    |
| Information Edu                                                                                                    | cation Campaign Table                                                                                                    |                    |            |         |                                                                |                 |                                                       |                                                                                                    |
| EC<br>Program/Issue<br>s Category<br>(ex:<br>Conversion,<br>System Loss,<br>Collection<br>Efficiency,<br>Rates, Power<br>Interruption,<br>etc.) | The different categories of<br>programs/ issues of an<br>EC that will be tackled in<br>the media.                                          | Ν                  | Data Entry | N/A     | None.                                                          | MIR             | MIREPORT -<br>F. Information<br>Education<br>Campaign | EC<br>Program/Issues<br>(ex: Conversion,<br>System Loss,<br>Collection<br>Efficiency,<br>Rates, Power<br>Interruption, etc) |
| Media/Info<br>Materials<br>(ex: Radio<br>Program,<br>Fora/Symposi<br>a, Newsletter,<br>etc)                                                     | The type media/<br>information material used<br>to inform about the EC<br>program/issues category.                                         | Ν                  | Data Entry | N/A     | Fill out field if EC<br>Program/ Issues<br>Category has value. | MIR             | MIREPORT -<br>F. Information<br>Education<br>Campaign | Media/Info<br>Materials<br>(ex:Radio<br>Program,<br>Fora/Symposia,<br>Newsletter,<br>Recoreda etc.)                         |
| Frequency                                                                                                    | This refers to how<br>frequent the EC program/<br>issue will be exposed in<br>the media.<br>E.g. every Friday, 5x a<br>week, once a month, | Ν                  | Data Entry | N/A     | Fill out field if EC<br>Program/ Issues<br>Category has value. | MIR             | MIREPORT -<br>F. Information<br>Education<br>Campaign | Schedule/Durati<br>on                                                                                                    |
| Duration                                                                                                    | annually, etc.<br>The exposure period of                                                                                                   | Ν                  | Data Entry | N/A     | Fill out field if EC                                           | MIR             | MIREPORT -                                            | Schedule/Durati                                                                                                    |

|                 | Manual Title:<br>DATA ENTRY TEMPLATE MANUAL | Doc Code:<br>NEA-QMS-<br>SP-XX | Page:<br>13 of 19 |
|-----------------|---------------------------------------------|--------------------------------|-------------------|
| Electrification | Document Title:                             | Rev. No.                       | Effective:        |
|                 | DET034 INSTITUTIONAL - OTHERS MANUAL        | <b>00</b>                      | August 14, 2017   |

| Data Entry<br>Field        | Description                                                                                                    | Required?<br>(Y/N) | Source     | Formula | Validation Rules                                                                                                    | Existing Report | Existing<br>Report Table                                                       | Existing Report<br>Field<br>Equivalent |
|----------------------------|----------------------------------------------------------------------------------------------------|--------------------|------------|---------|----------------------------------------------------------------------------------------------------|-----------------|--------------------------------------------------------------------------------|----------------------------------------|
|                            | the EC programs/ issues in the media.                                                                                                    |                    |            |         | Program/ Issues<br>Category has value.                                                                                  |                 | F. Information<br>Education<br>Campaign                                        | on                                     |
|                            | E.g. 30 seconds air time,<br>one minute, etc. User<br>may put 'N/A' if there is<br>no exposure period<br>applicable.                                                                                                    |                    |            |         |                                                                                                    |                 | Campaign                                                                       |                                        |
| Corporate Socia            | al Responsibility / Image Bui                                                                                                    | ilding Table       |            |         |                                                                                                    |                 |                                                                                |                                        |
| CSR Project<br>Name        | The name of the<br>Corporate Social<br>Responsibility (CSR)<br>project.                                                                                                    | N                  | Data Entry | N/A     | None.                                                                                                    | MIR             | MIREPORT -<br>H. Corporate<br>Social<br>Responsibility<br>/ Image<br>Building: | Name of Project                        |
| CSR Project<br>Description | A brief description of the CSR project.                                                                                                    | Ν                  | Data Entry | N/A     | Fill out field if CSR<br>Project Name has<br>value.                                                                     | MIR             | MIREPORT -<br>H. Corporate<br>Social<br>Responsibility<br>/ Image<br>Building: | Remarks                                |
| CSR Project<br>Category    | The different<br>classifications of the CSR<br>project.<br>Values in the dropdown<br>list are 'Livelihood',<br>'Education/Scholarship',<br>'House Lighting', 'School<br>Lighting', 'Greening',<br>'Medical Mission', 'Peace<br>and Order', and 'Others'. | Ν                  | Data Entry | N/A     | Fill out field if CSR<br>Project Name has<br>value.<br>Value should be<br>selected from the list of<br>dropdown values. | New             | New                                                                            | New                                    |
| CSR Project<br>Cost        | The cost of the expenses<br>that will be used in the<br>CSR project.                                                                                                    | Ν                  | Data Entry | N/A     | Fill out field if CSR<br>Project Name has<br>value.                                                                     | MIR             | MIREPORT -<br>H. Corporate<br>Social<br>Responsibility                         | Amount                                 |

|                 | Manual Title:<br>DATA ENTRY TEMPLATE MANUAL | Doc Code:<br>NEA-QMS-<br>SP-XX | Page:<br>14 of 19 |
|-----------------|---------------------------------------------|--------------------------------|-------------------|
| Electrification | Document Title:                             | Rev. No.                       | Effective:        |
|                 | DET034 INSTITUTIONAL - OTHERS MANUAL        | 00                             | August 14, 2017   |

| Data Entry<br>Field                          | Description                                                                                                    | Required?<br>(Y/N) | Source     | Formula | Validation Rules                                                                                                    | Existing Report | Existing<br>Report Table                                                       | Existing Report<br>Field<br>Equivalent |
|----------------------------------------------|----------------------------------------------------------------------------------------------------|--------------------|------------|---------|----------------------------------------------------------------------------------------------------|-----------------|--------------------------------------------------------------------------------|----------------------------------------|
|                                              |                                                                                                    |                    |            |         | Value should be a numerical value.                                                                                         |                 | / Image<br>Building:                                                           |                                        |
| No. of<br>Intended<br>Beneficiary/ies        | The number of member-<br>consumers who are<br>involved in the CSR<br>project.                                       | Ν                  | Data Entry | N/A     | Fill out field if CSR<br>Project Name has value<br>and Category is equal<br>to 'Scholarship',<br>'Livelihood' or 'Others'. | MIR             | MIREPORT -<br>H. Corporate<br>Social<br>Responsibility<br>/ Image<br>Building: | Target<br>Beneficiary/ies              |
|                                              |                                                                                                    |                    |            |         | Value should be a whole number.                                                                                            |                 | Form G                                                                         | No. of Intended<br>Beneficiary/ies     |
|                                              |                                                                                                    |                    |            |         |                                                                                                    |                 |                                                                                | No. of<br>Beneficiaries                |
| Type of<br>Livelihood                        | The type of livelihood of<br>the member-consumers<br>for the Livelihood.                                            | Ν                  | Data Entry | N/A     | Fill out field if CSR<br>Project Name has value<br>and Category is equal<br>to 'Livelihood'.                               | MIR             | Form G                                                                         | Type of<br>Livelihood                  |
| EC Assistance<br>Provided                    | The amount of cash that was donated by the EC.                                                                      | Ν                  | Data Entry | N/A     | Fill out field if CSR<br>Project Name has value<br>and Category is equal<br>to 'Livelihood'.                               | MIR             | Form G                                                                         | EC Assistance<br>Provided              |
|                                              |                                                                                                    |                    |            |         | Place zero (0) if not applicable.                                                                                          |                 |                                                                                |                                        |
| Name of<br>School                            | The name of the school<br>which will be energized by<br>the EC for the School<br>Lighting project.                  | Ν                  | Data Entry | N/A     | Fill out field if CSR<br>Project Name has value<br>and Category is equal<br>to 'House Lighting or<br>'School Lighting'.    | MIR             | Form G                                                                         | Name of<br>School/s                    |
| No. of<br>Energized<br>Houses/<br>Classrooms | The number of houses/<br>classrooms energized by<br>the EC for the House<br>Lighting or School<br>Lighting project. | Ν                  | Data Entry | N/A     | Fill out field if CSR<br>Project Name has value<br>and Category is equal<br>to 'House Lighting or<br>'School Lighting'.    | MIR             | Form G                                                                         | No. of<br>Classrooms<br>Energized      |
| No. of                                       | The number of seedlings                                                                                             | Ν                  | Data Entry | N/A     | Fill out field if CSR                                                                                                    | MIR             | Form G                                                                         | No. of Seedlings                       |

|                                               | Manual Title:<br>DATA ENTRY TEMPLATE MANUAL             | Doc Code:<br>NEA-QMS-<br>SP-XX | Page:<br>15 of 19             |
|-----------------------------------------------|---------------------------------------------------------|--------------------------------|-------------------------------|
| National<br>Electrification<br>Administration | Document Title:<br>DET034 INSTITUTIONAL - OTHERS MANUAL | Rev. No.<br><b>00</b>          | Effective:<br>August 14, 2017 |

| Data Entry<br>Field                          | Description                                                                                                    | Required?<br>(Y/N) | Source     | Formula | Validation Rules                                                                                                    | Existing Report | Existing<br>Report Table | Existing Report<br>Field<br>Equivalent |
|----------------------------------------------|----------------------------------------------------------------------------------------------------|--------------------|------------|---------|----------------------------------------------------------------------------------------------------|-----------------|--------------------------|----------------------------------------|
| Seedlings<br>Planted                         | planted for the Greening<br>project.                                                                                                    |                    |            |         | Project Name has value<br>and Category is equal<br>to 'Greening'.                                                   |                 |                          | Planted                                |
| Date Planted                                 | The date when the seedlings was planted.                                                                                                    | Ν                  | Data Entry | N/A     | Fill out field if CSR<br>Project Name has value<br>and Category is equal<br>to 'Greening'.                          | MIR             | Form G                   | Date Planted                           |
| Location                                     | The area where the seedlings were planted.                                                                                                    | Ν                  | Data Entry | N/A     | Fill out field if CSR<br>Project Name has value<br>and Category is equal<br>to 'Greening'.                          | MIR             | Form G                   | Location                               |
| Name/Species                                 | The name and kind of<br>seedlings that were<br>planted.                                                                                                    | Ν                  | Data Entry | N/A     | Fill out field if CSR<br>Project Name has value<br>and Category is equal<br>to 'Greening'.                          | MIR             | Form G                   | Name/Species                           |
| Included in the<br>latest eICPM<br>approved? | This refers if the<br>Corporate Social<br>Responsibility (CSR)<br>project is included in the<br>latest approved elCPM.<br><i>Values in the dropdown</i><br><i>list are Yes, No.</i><br><u>Yes</u> = The project is<br>included in the latest<br>elCPM.<br><u>No</u> = The project is not<br>included in the latest<br>elCPM. | Ν                  | Data Entry | N/A     | Fill out field if CSR<br>Project Name has value<br>Value should be<br>selected from the list of<br>dropdown values. | New             | New                      | New                                    |
| Board<br>Resolution No.                      | The assigned number of a Board Resolution.                                                                                                    | Ν                  | Data Entry | N/A     | Fill out field if CSR<br>Project Name has<br>value.                                                                 | New             | New                      | New                                    |
|                                              |                                                                                                    |                    |            |         | Value should be                                                                                                    |                 |                          |                                        |

|                                               | Manual Title:<br>DATA ENTRY TEMPLATE MANUAL             | Doc Code:<br>NEA-QMS-<br>SP-XX | Page:<br>16 of 19             |
|-----------------------------------------------|---------------------------------------------------------|--------------------------------|-------------------------------|
| National<br>Electrification<br>Administration | Document Title:<br>DET034 INSTITUTIONAL - OTHERS MANUAL | Rev. No.<br>OO                 | Effective:<br>August 14, 2017 |

| Data Entry<br>Field                           | Description                                                                               | Required?<br>(Y/N) | Source     | Formula    | Validation Rules                       | Existing Report                       | Existing<br>Report Table                                                                      | Existing Report<br>Field<br>Equivalent         |
|-----------------------------------------------|-------------------------------------------------------------------------------------------|--------------------|------------|------------|----------------------------------------|---------------------------------------|-----------------------------------------------------------------------------------------------|------------------------------------------------|
|                                               |                                                                                           |                    |            |            | numerical.                             |                                       |                                                                                               |                                                |
|                                               |                                                                                           |                    |            |            | Place zero (0) if none.                |                                       |                                                                                               |                                                |
| Retirement Prog                               | ıram Table                                                                                |                    |            |            |                                        |                                       |                                                                                               |                                                |
| Estimated No.<br>of Retiree/s for<br>the Year | The approximate number of retiree/s for the year.                                         | Y                  | Data Entry | N/A        | Value should be a whole number.        | MIR                                   | MIREPORT -<br>J. Retirement<br>Program                                                        | Estimated No. of<br>Retiree/s for the<br>Year  |
|                                               |                                                                                           |                    |            |            | Place zero (0) if none.                |                                       | Tiogram                                                                                       | Tear                                           |
| No. of<br>Retiree/s for                       | The actual number of retirees for the month.                                              | Y                  | Data Entry | N/A        | Value should be a whole number.        | MIR                                   | MIREPORT -<br>J. Retirement                                                                   | Estimated No. of<br>Retiree/s for the<br>Month |
| the Month                                     |                                                                                           |                    |            |            | Place zero (0) if none.                |                                       | Program                                                                                       |                                                |
| Retirement<br>Fund (Php)                      | The amount of money<br>that is allocated by the EC<br>for the retirement fund.            | Y                  | Data Entry | N/A        | Value should be numerical.             | PSMR                                  | II. Institutional<br>Parameters –<br>1. Human<br>Resource:<br>Leadership<br>and<br>Management | d. Retirement<br>Fund                          |
|                                               |                                                                                           |                    |            |            | Place zero (0) if none.                |                                       |                                                                                               |                                                |
| Retirement<br>Fund based<br>on Actuarial      | The amount of money<br>that is allocated by the EC<br>after careful study on how          | Y                  | Data Entry | numerical. | MIREPORT -<br>J. Retirement<br>Program | Actuarial<br>Retirement Fund<br>(Php) |                                                                                               |                                                |
| Study (Php)                                   | many retirees are there in<br>a month and how much<br>money will each retiree<br>receive. |                    |            |            | Place zero (0) if none.                | MIR                                   | MIREPORT -<br>J. Retirement<br>Program                                                        | w/ Actuarial<br>Study                          |
|                                               |                                                                                           |                    |            |            |                                        | PSMR                                  | II. Institutional<br>Parameters –<br>1. Human<br>Resource:<br>Leadership<br>and<br>Management | d. Retirement<br>Fund                          |
| Fund Manager                                  | The one who organizes and manages the fund                                                | Y                  | Data Entry | N/A        | None.                                  | MIR                                   | MIREPORT -<br>J. Retirement                                                                   | Fund Manager                                   |

|                                               | Manual Title:<br>DATA ENTRY TEMPLATE MANUAL             | Doc Code:<br>NEA-QMS-<br>SP-XX | Page:<br>17 of 19             |
|-----------------------------------------------|---------------------------------------------------------|--------------------------------|-------------------------------|
| National<br>Electrification<br>Administration | Document Title:<br>DET034 INSTITUTIONAL - OTHERS MANUAL | Rev. No.<br><b>00</b>          | Effective:<br>August 14, 2017 |

| Data Entry<br>Field                          | Description                                                                                                    | Required?<br>(Y/N) | Source     | Formula | Validation Rules                                                                                                    | Existing Report | Existing<br>Report Table                                                                       | Existing Report<br>Field<br>Equivalent |
|----------------------------------------------|----------------------------------------------------------------------------------------------------|--------------------|------------|---------|----------------------------------------------------------------------------------------------------|-----------------|------------------------------------------------------------------------------------------------|----------------------------------------|
|                                              | given to the retirees.                                                                                                    |                    |            |         |                                                                                                    |                 | Program                                                                                        | •                                      |
| Capacity Buildin                             | ng Table                                                                                                    |                    |            |         |                                                                                                    |                 |                                                                                                |                                        |
| Date of<br>Training /<br>Seminar<br>Attended | The date of the<br>training/seminar that is<br>attended by an EC's<br>BOD, Management, or<br>Employees.                                                    | N                  | Data Entry | N/A     | Date must be earlier or<br>same date as today.<br>Date format should be<br><b>MM/DD/YYYY.</b>                                                                                                    | MIR             | MIREPORT -<br>I.1 Board of<br>Directors                                                        | Date                                   |
| Trainee Type                                 | The type of trainee who<br>attended the training/<br>seminar.<br>Values in the dropdown<br>list are 'Management and<br>Employees', 'BOD', and<br>'Others'. | Ν                  | Data Entry | N/A     | Fill out field if 'Date of<br>Training/ Seminar' has<br>value.<br>Value should be<br>selected from the list of<br>dropdown values.                                                                                                    | New             | New                                                                                            | New                                    |
| Name of<br>Training/Semi<br>nar Attended     | The name of the training/<br>seminar.                                                                                                    | N                  | Data Entry | N/A     | Fill out field if 'Date of<br>Training/ Seminar' has<br>value.                                                                                                    | MIR             | MIREPORT -<br>I.1 Board of<br>Directors<br>MIREPORT -<br>I.2<br>Management<br>and<br>Employees | Trainings /<br>Seminars<br>Attended    |
| BOD Name                                     | The name of the BOD<br>member.<br>List of dropdown values<br>will refer to Master List –<br>BOD Profile.                                                   | Ν                  | Data Entry | N/A     | Fill out field if 'Trainee<br>Type' is equal to 'BOD'.<br>Value should be<br>selected from the list of<br>dropdown values.<br>If the BOD is not<br>included in the list of<br>dropdown values,<br>request for additional<br>BOD record through | MIR             | MIREPORT -<br>I.1 Board of<br>Directors                                                        | Name of<br>Participants                |

| Manual Title:<br>DATA ENTRY TEMPLATE MANUAL | Doc Code:<br>NEA-QMS-<br>SP-XX | Page:<br>18 of 19 |
|---------------------------------------------|--------------------------------|-------------------|
| Document Title:                             | Rev. No.                       | Effective:        |
| DET034 INSTITUTIONAL - OTHERS MANUAL        | 00                             | August 14, 2017   |

| Data Entry<br>Field           | Description                                                                    | Required?<br>(Y/N) | Source     | Formula | Validation Rules<br>Helpdesk Support.                                                                                                    | Existing Report | Existing<br>Report Table                            | Existing Report<br>Field<br>Equivalent |
|-------------------------------|--------------------------------------------------------------------------------|--------------------|------------|---------|----------------------------------------------------------------------------------------------------|-----------------|-----------------------------------------------------|----------------------------------------|
| No. of Male<br>Participants   | The count of male<br>participants who attended<br>the training/ seminar.       | N                  | Data Entry | N/A     | Fill out field if 'Date of<br>Training/ Seminar' has<br>value and if value of<br>'Trainee Type' is equal<br>to 'Management and<br>Employees'.                           | MIR             | MIREPORT -<br>I.2<br>Management<br>and<br>Employees | Participants                           |
|                               |                                                                                |                    |            |         | Value should be a whole number.                                                                                                    |                 |                                                     |                                        |
| No. of Female<br>Participants | The count of female participants who attended the training/ seminar.           | N                  | Data Entry | N/A     | Place zero (0) if none.<br>Fill out field if Date of<br>Training / Seminar has<br>value and if value of<br>'Trainee Type' is equal<br>to 'Management and<br>Employees'. | MIR             | MIREPORT -<br>I.2<br>Management<br>and<br>Employees | Participants                           |
|                               |                                                                                |                    |            |         | Value should be a whole number.                                                                                                    |                 |                                                     |                                        |
|                               |                                                                                |                    |            |         | Place zero (0) if none.                                                                                                    |                 |                                                     |                                        |
| Provider                      | The organizer of the<br>training/ seminar; may be<br>in-house (from the EC) or | N                  | Data Entry | N/A     | Fill out field if Date of<br>Training / Seminar has<br>value.                                                                                                    | MIR             | MIREPORT -<br>I.1 Board of<br>Directors             | Sponsoring<br>Agency                   |
|                               | outsiders (NEA, ERC, UP, etc.).                                                |                    |            |         |                                                                                                    |                 | MIREPORT -<br>I.2<br>Management<br>and<br>Employees |                                        |
| Patronage Cred                | it/ Refund Table                                                               |                    |            |         |                                                                                                    |                 |                                                     |                                        |
| Fund<br>Allocated             | The allotted fund by an EC for the patronage refund for the member-consumers.  | Ν                  | Data Entry | N/A     | Value should be a whole number.                                                                                                    | New             | New                                                 | New                                    |

|                                               | Manual Title:<br>DATA ENTRY TEMPLATE MANUAL             | Doc Code:<br>NEA-QMS-<br>SP-XX | Page:<br>19 of 19             |
|-----------------------------------------------|---------------------------------------------------------|--------------------------------|-------------------------------|
| National<br>Electrification<br>Administration | Document Title:<br>DET034 INSTITUTIONAL - OTHERS MANUAL | Rev. No.<br><b>00</b>          | Effective:<br>August 14, 2017 |

| Data Entry<br>Field     | Description                                                                              | Required?<br>(Y/N) | Source     | Formula | Validation Rules                                                                                                    | Existing Report | Existing<br>Report Table                     | Existing Report<br>Field<br>Equivalent |
|-------------------------|------------------------------------------------------------------------------------------|--------------------|------------|---------|----------------------------------------------------------------------------------------------------|-----------------|----------------------------------------------|----------------------------------------|
| Amount                  | The amount of the fund received by member-<br>consumers.                                 | N                  | Data Entry | N/A     | Fill out field if Fund<br>Allocated has value.<br>Value should be<br>numerical.                                                          | MIR             | MIREPORT -<br>K. Patronage<br>Credit/ Refund | Total Amount                           |
| Number of<br>Recipients | The number of persons<br>who patronage the EC<br>and who received the<br>allocated fund. | N                  | Data Entry | N/A     | Fill out field if Fund<br>Allocated has value.<br>Value should be a<br>whole number.                                                     | MIR             | MIREPORT -<br>K. Patronage<br>Credit/ Refund | Total Number of Recipients             |
| Date Released           | The date when the fund<br>was released for the<br>member-consumers.                      | N                  | Data Entry | N/A     | Fill out field if Fund<br>Allocated has value.<br>Date must be earlier or<br>same date as today.<br>Date format should be<br>MM/DD/YYYY. | MIR             | MIREPORT -<br>K. Patronage<br>Credit/ Refund | Date Released                          |

#### 6.0 PROCEDURE

## 7.0 REFERENCE

**NEA BIT Support Process** 

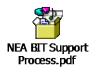

## 8.0 ATTACHMENTS

#### 9.0 RECORDS